# AutoCAD in a Day

In this Intro to AutoCAD class, you'll learn basic drawing and modifying techniques for drafting and technical drawing, using AutoCAD to create drawings that can be used to build real objects both mechanical and architectural. This is the first day of our Beginner AutoCAD 3-day class.

Group classes in NYC and onsite training is available for this course. For more information, email <u>nyc@careercenters.com</u> or visit: <u>https://www.careercenters.com/courses/autocad-workshop-nyc</u>

## **Course Outline**

#### 1: Getting Started with AutoCAD

Opening and Creating Drawings Exploring the AutoCAD interface Zooming and Panning

#### 2: Entering Commands

Using the Mouse, Keyboard, and Enter Key to work quickly and efficiently in AutoCAD

#### **3: Basic Drawing Commands**

Lines Circles Rectangles

#### 4: Projects

Creating Simple Drawings Using Object Snap Tracking to extrapolate a projected top view Using Modify tools to arrange an office layout

#### **5: Drawing Precision in AutoCAD**

Polar and Ortho Tracking Entering Coordinates and Angles Object Snaps and Tracking

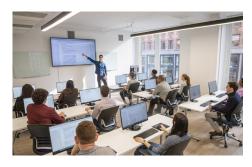

nyc@careercenters.com • (212) 684-5151

### 6: Modifying Your Drawing

Move

Сору

Rotate

Mirror

Scale

Using the reference option with the Scale Tool